### *Perguntas Frequentes:*

#### Vc já defendeu?

Vc têm trabalhado com outras coisas?

Tem alguma coisa sobre seutrabalho de PCA que vcainda não falou?

Algumas...

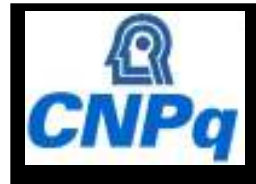

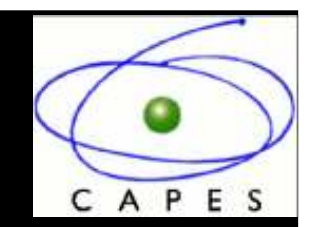

## Análise por Componentes Principais: Detalhes e Curiosidades nas aplicações cosmológicas

### *Émille Ishida*

 *Trabalho em colaboração com Ribamar Reis, Bruno Lago e Ioav Waga*

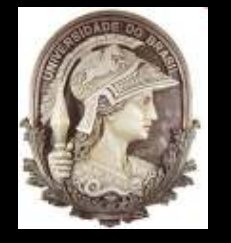

IX Workshop Nova Física no Espaço28 de fevereiro a 05 de março de 2010

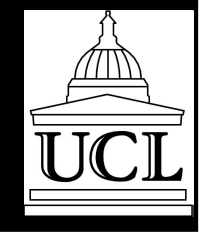

### Análise por Componentes Principais (PCA)

Dada uma amostra de: *<sup>n</sup>* objetos; *p* observáveis - x<sub>i</sub> (i=1,2,3,....*,p*)

Procuramos um novo conjunto de *p* novas variáveis (ξ, , ... ξ<sub>p</sub>), cada uma formada por uma combinação linear das originais

Componentes Principais

 $\mathcal{E}_i = \alpha_{i1} x_1 + ... + \alpha_{ij} x_j + ... + \alpha_{ip} x_p$ 

Determinamos então <sup>α</sup>*ij* de modo que o menor número de variáveis contenha a maior parte da variância

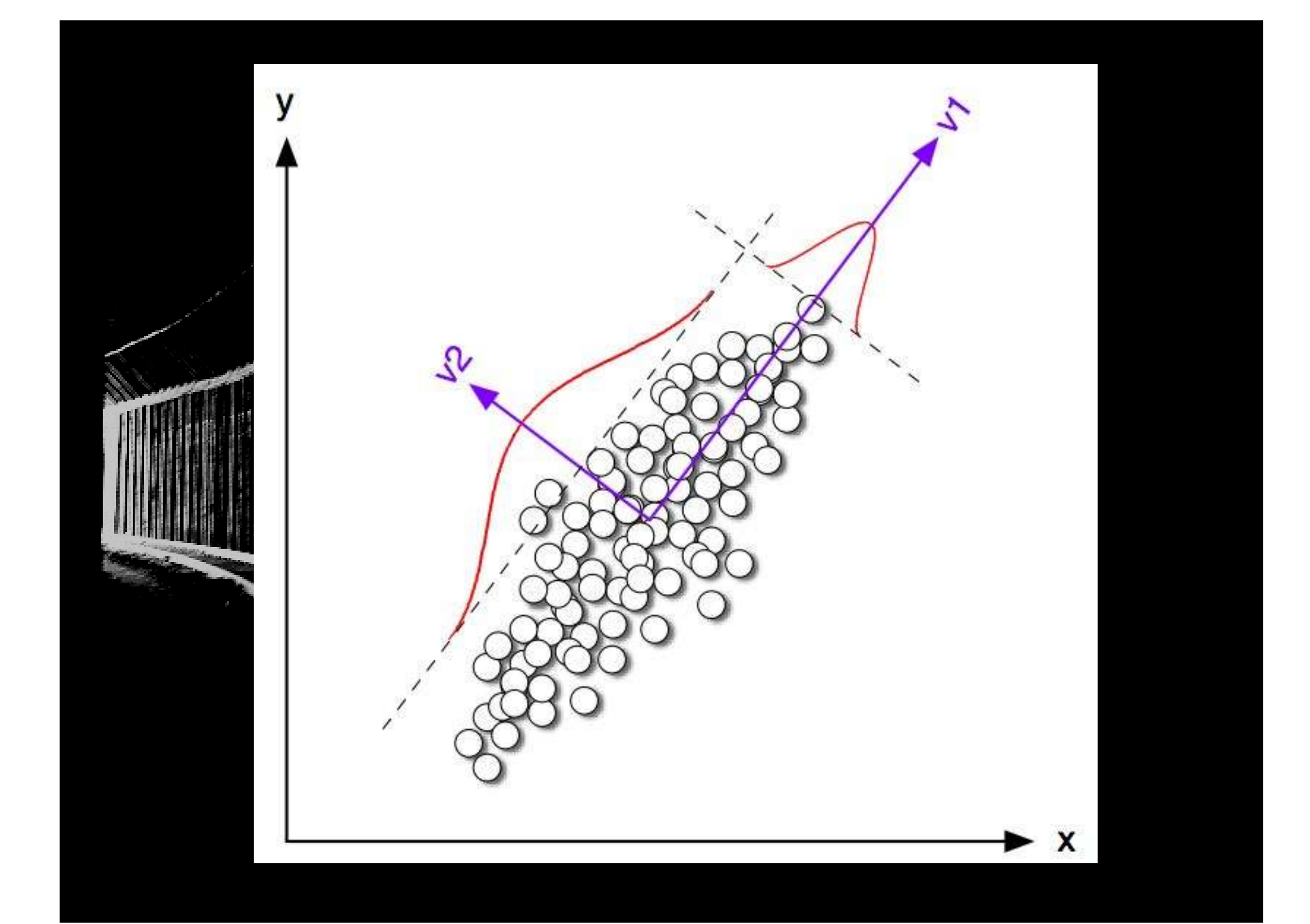

# Solidão pré-tese

#### No processo de redação... as referências!

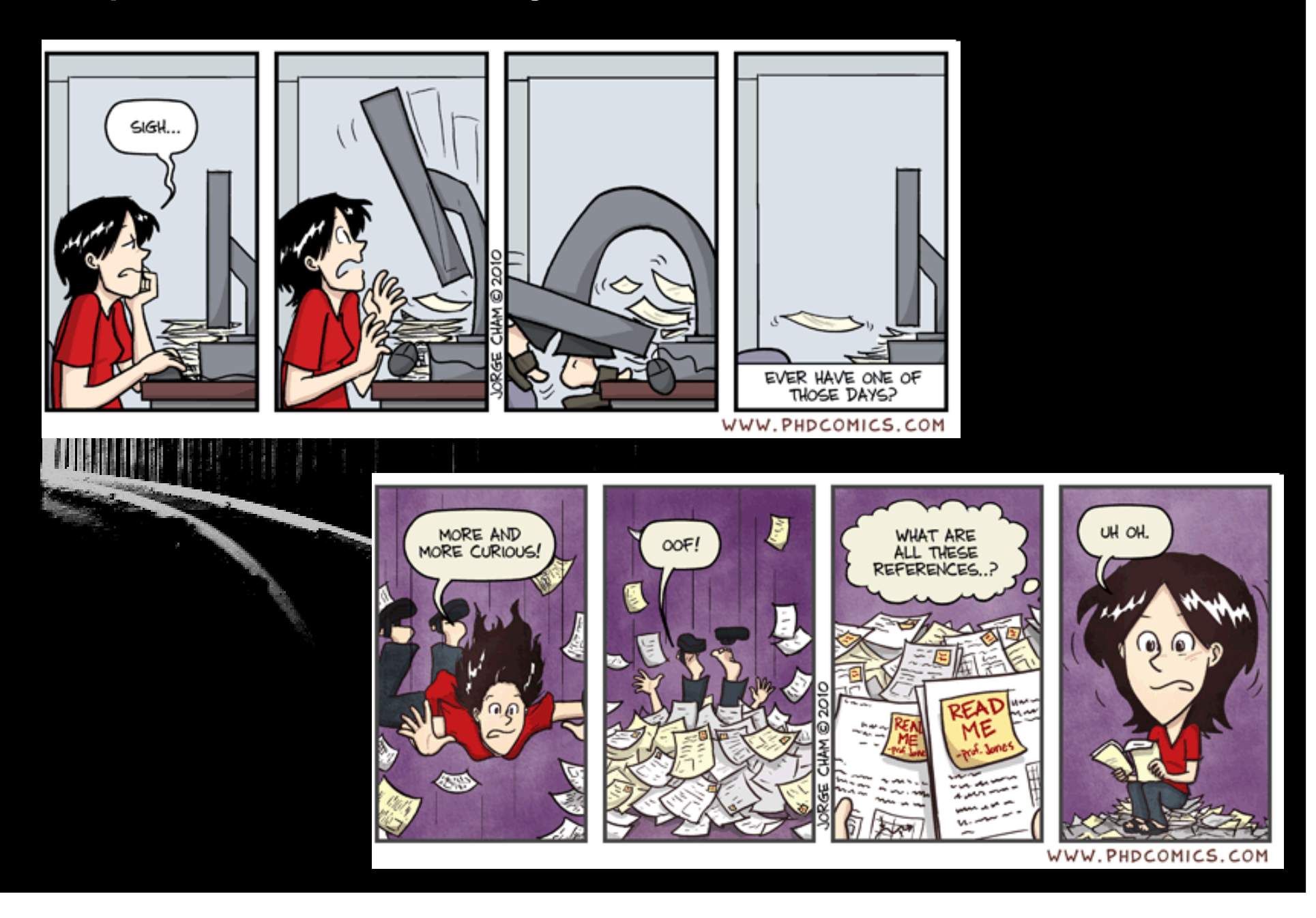

### PCA no ADS nos últimos 10 anos...

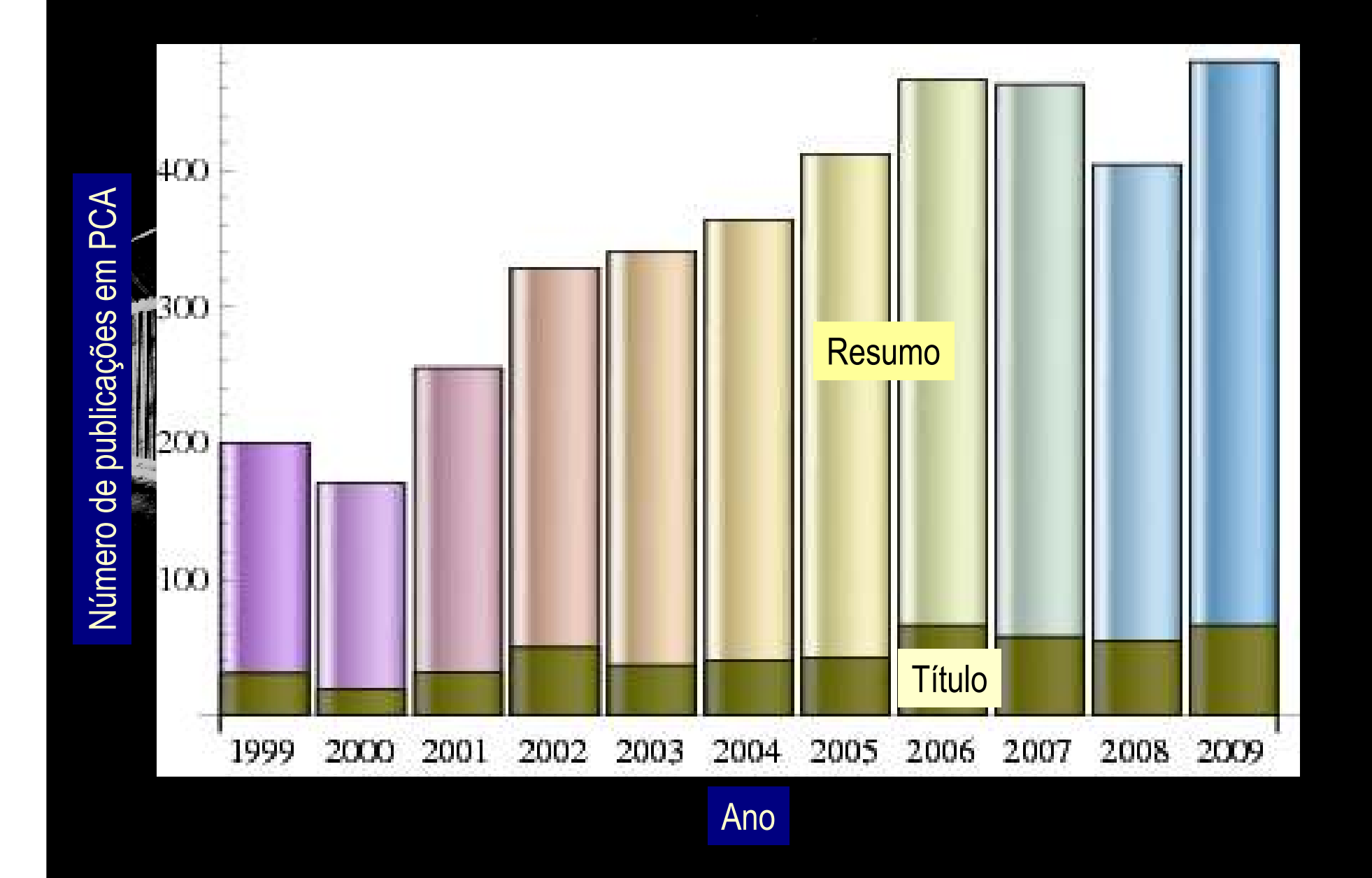

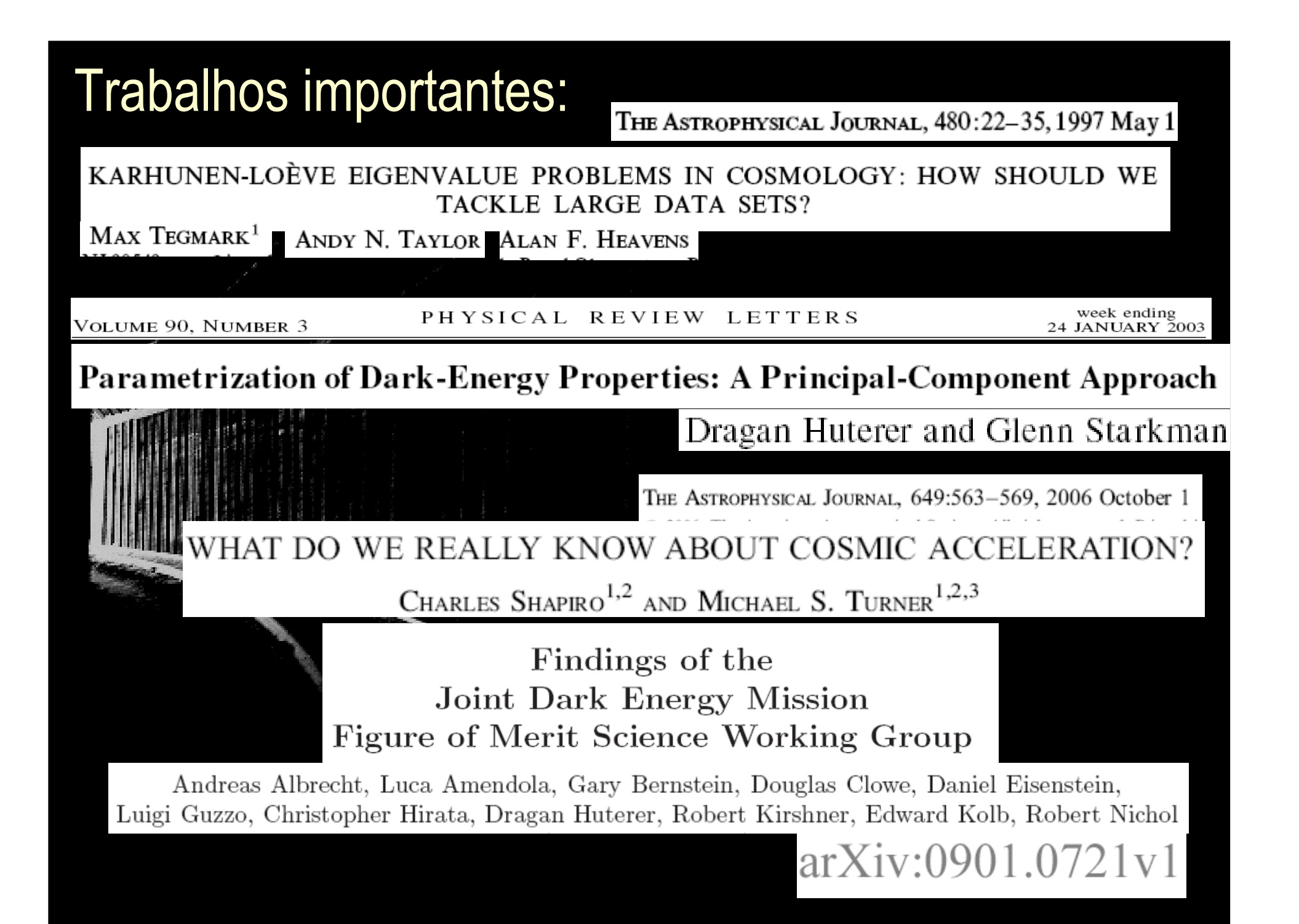

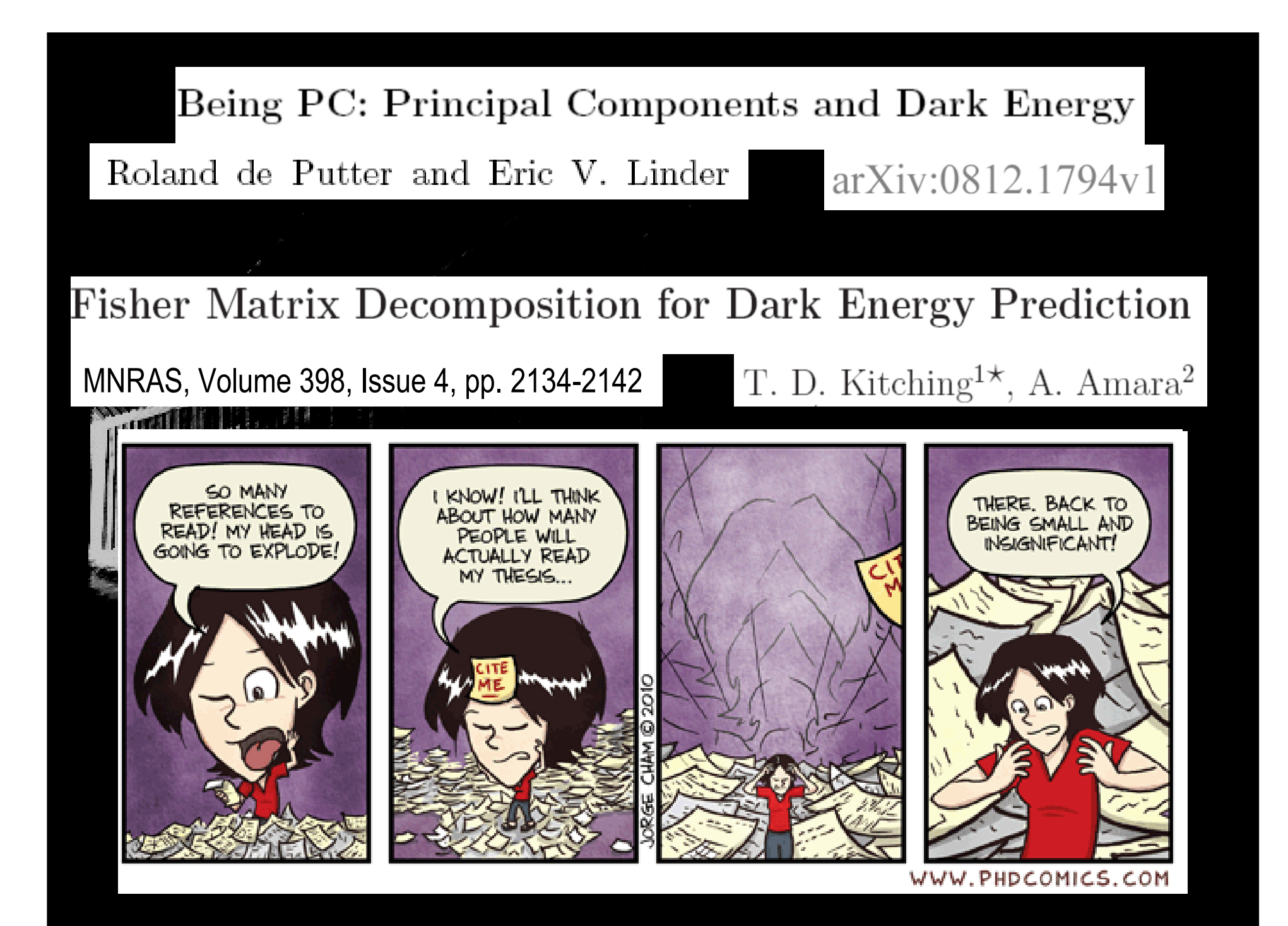

Diferentes maneiras de determinar a matriz de Covariância...

## **Matriz de Fisher**

 $\partial^2 \ln L$  $F_{ij} = (C^{-1})_{ij}$  $\partial \beta_i \partial \beta_j$ 

### Foco no Parâmetro de Desaceleração

$$
q = -\frac{\ddot{a}}{aH^2} = \frac{d}{dt}\left(\frac{1}{H}\right) - 1.
$$

$$
H(z) = H_0 \exp \left[ \int_0^z \frac{(q(v) + 1)}{(1 + v)} dv \right]
$$

$$
D_C = \int_{t_0}^t \frac{dz}{H(z)}
$$

## Coisas que eu já falei... Shapiro & Turner (2006)...  $\mu (z) = 25 + 5 \log \left[ \frac{1+z}{H_0 Mpc} \int_0^z du \exp \left( -\int_0^u [1+q(u)] d \ln (1+v) \right) \right]$  $q(z) = \sum_{i=1}^{N} \beta_i c_i(z)$  onde  $\begin{cases} c_i(z) = 1, & z \in \Delta z_i \\ c_i(z) = 0, & z \notin \Delta z_i \end{cases}$ *Distância Módulo* <sup>∆</sup>z = 0.10; Dados do *SDSS* (Kessler et al. 2009) **e**t al. 2009)  $f(\mu_i; \sigma_i, \mu(\overline{\theta})) = \frac{1}{\sigma_i \sqrt{2\pi}} \exp \left[ -\frac{(\mu_i - \mu(\overline{\beta}))^2}{2\sigma_i^2} \right]$ Probabilidade gaussiana para cada evento...

#### Coisas que eu já falei...

#### Forma analítica para a Matriz de Fisher

(está no apêndice... mas é bastante importante!)

$$
F_{kl} = \frac{25}{\ln(10)^2} \left\{ \frac{1}{C} \sum_{i=1}^{N} \left[ \frac{1}{D_L(z_i; \bar{\beta})} \frac{\partial D_L(z_i; \bar{\beta})}{\partial \beta_k} \right] \times \frac{\partial D_L(z_i; \bar{\beta})}{\partial \beta_l} \right\} + \frac{D_L(z)}{H_0} = (1 + z) \int_0^z \frac{du}{H(u)} \n- \sum_{i=1}^{N} \frac{1}{\sigma_i^2} \frac{1}{D_L(z_i; \bar{\beta})} \frac{\partial D_L(z_i; \bar{\beta})}{\partial \beta_k} \frac{\partial D_L(z_i; \bar{\beta})}{\partial \beta_l} \right\}, \quad \frac{\partial D_L(z, \bar{\beta})}{\partial \beta_l} = (1 + z) \left[ \frac{\partial f_1(z; \bar{\beta})}{\partial \beta_l} + \frac{\partial f_2(z; \bar{\beta})}{\partial \beta_l} \right] \n\frac{\partial f_1}{\partial \beta_l} = \sum_{k=1}^{J} \left\{ \left[ \prod_{i=1}^{k-1} \left( \frac{1+z_i}{1+z_{i-1}} \right)^{-\beta_i} \right] \times \frac{\partial f_2}{\partial \beta_l} = \prod_{i=1}^{J} \left( \frac{1+z_i}{1+z_{i-1}} \right)^{-\beta_i} \times \left\{ \left( \frac{\delta_{kl}}{\beta_k} \right) \left[ \left( \frac{1+z_k}{1+z_{k-1}} \right)^{-\beta_k} \ln \left( \frac{1+z_k}{1+z_{k-1}} \right) + \frac{\partial f_1}{\partial \beta_l} \right] \right\} + \frac{1}{\beta_k} \left\{ 1 - \left( \frac{1+zx_k}{1+z_{k-1}} \right)^{-\beta_k} \right\} \right\}, \quad \times \left\{ 1 - \left( \frac{1+zx_k}{1+z_{k-1}} \right)^{-\beta_k} \right\} \right\}, \quad \times \left\{ 1 - \left( \frac{1+zx_k}{1+z_{k-1}} \right)^{-\beta_k} \right\} \right\}, \quad \times \left\{ 1 - \left( \frac{1+zx_k}{1+z_{k-1}} \right)^{-\beta_k} \right\} \right\},
$$

#### *Componentes encontrados com dados de SNIa do SDSS*

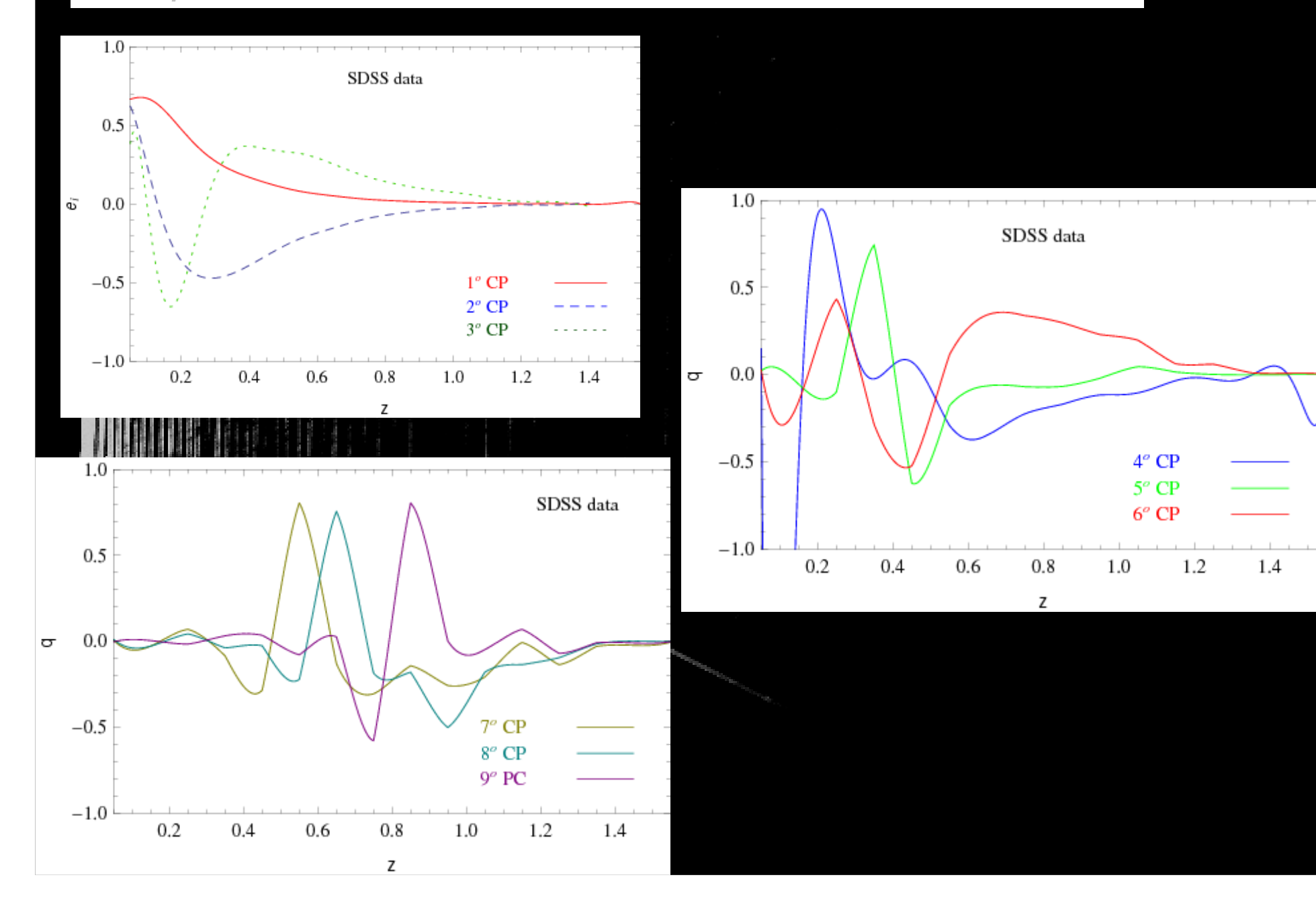

#### *Reconstrução de q(z)*

$$
q(z;\bar{\alpha})=\overset{(M')}{\underset{i=1}{\sum}}\alpha_ie_i(z)
$$

$$
\sigma_{rec}^2(z) = \sum_{j=1}^{M'} (\sigma_{\alpha_j} e_j(z))^2 + (\alpha_j \sigma_j)^2.
$$

$$
\chi^2 = \sum_{i=1}^N \frac{(\mu_i - \mu_{th}(z_i; \bar{\alpha}))^2}{\sigma_i^2}
$$

*Critérios de Seleção: Quantos componentes usar na reconstrução?*

#### Porcentagem cumulativa da variância total

#### Porcentagem cumulativa da variância total (tM')

*Os autovalores representam a porcentagem da variância total que estáincluída na construção do autovetor correspondente...*

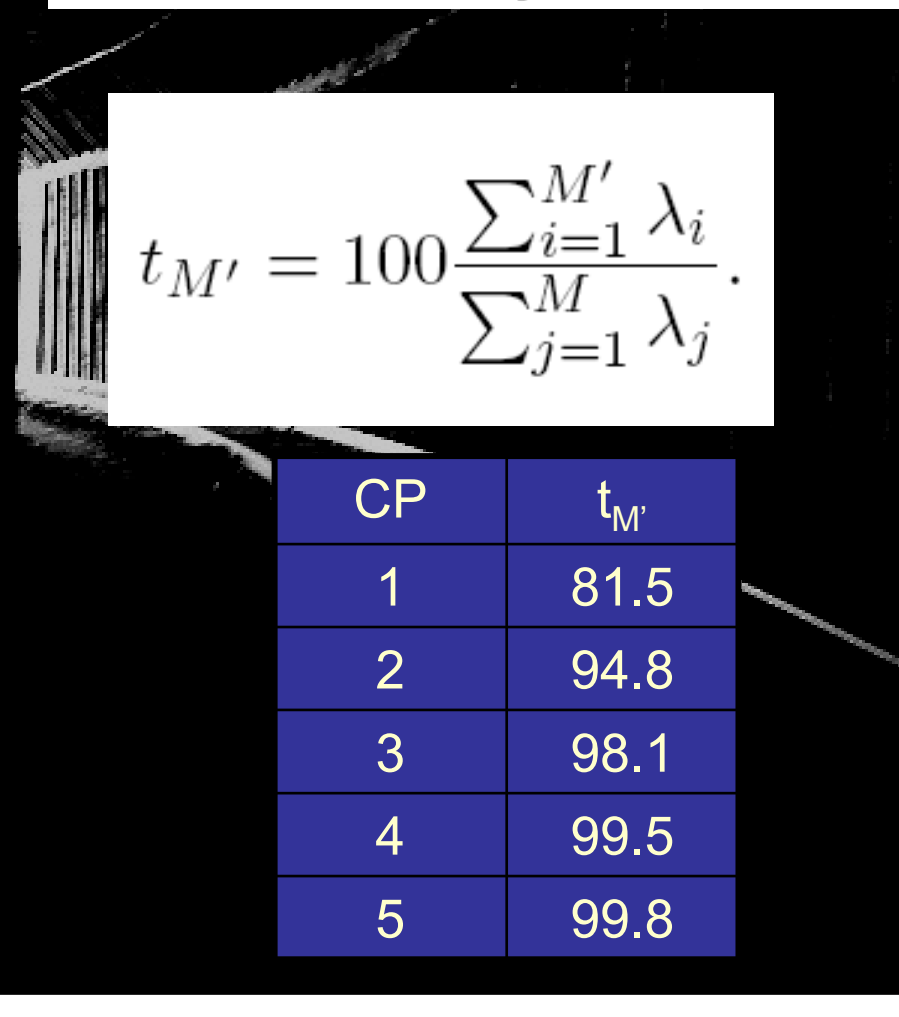

*... desta forma para um determinado conjunto de dados, podemos definir um valor mínimo dessa variância que julgamos necessário para representar as características presente nos dados.*

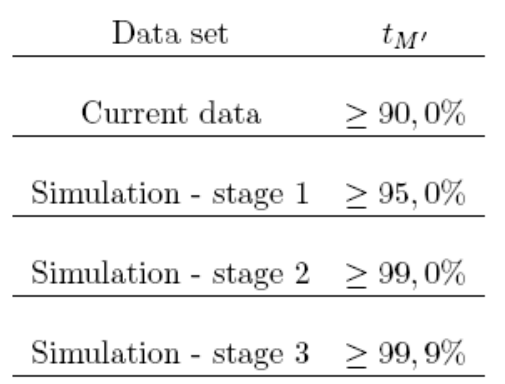

**Table 1:** Values of minimum  $t_M$ , required for determining the number of components to use in the deceleration parameter reconstruction for data set of luminosity distances and angular diameter distances measurements.

### *Reconstrução de q(z)*

#### *Por que tudo sempre vai a zero?*

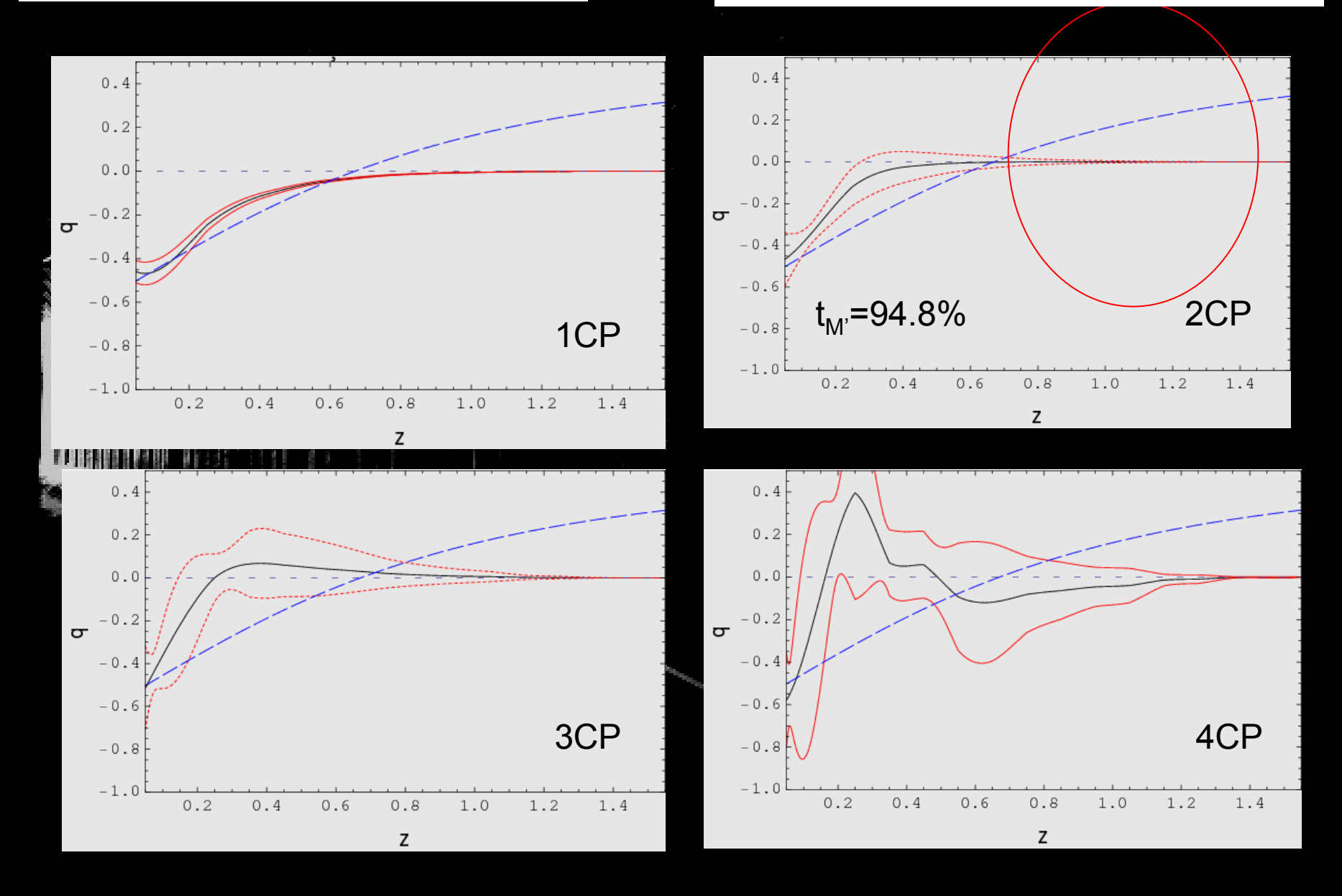

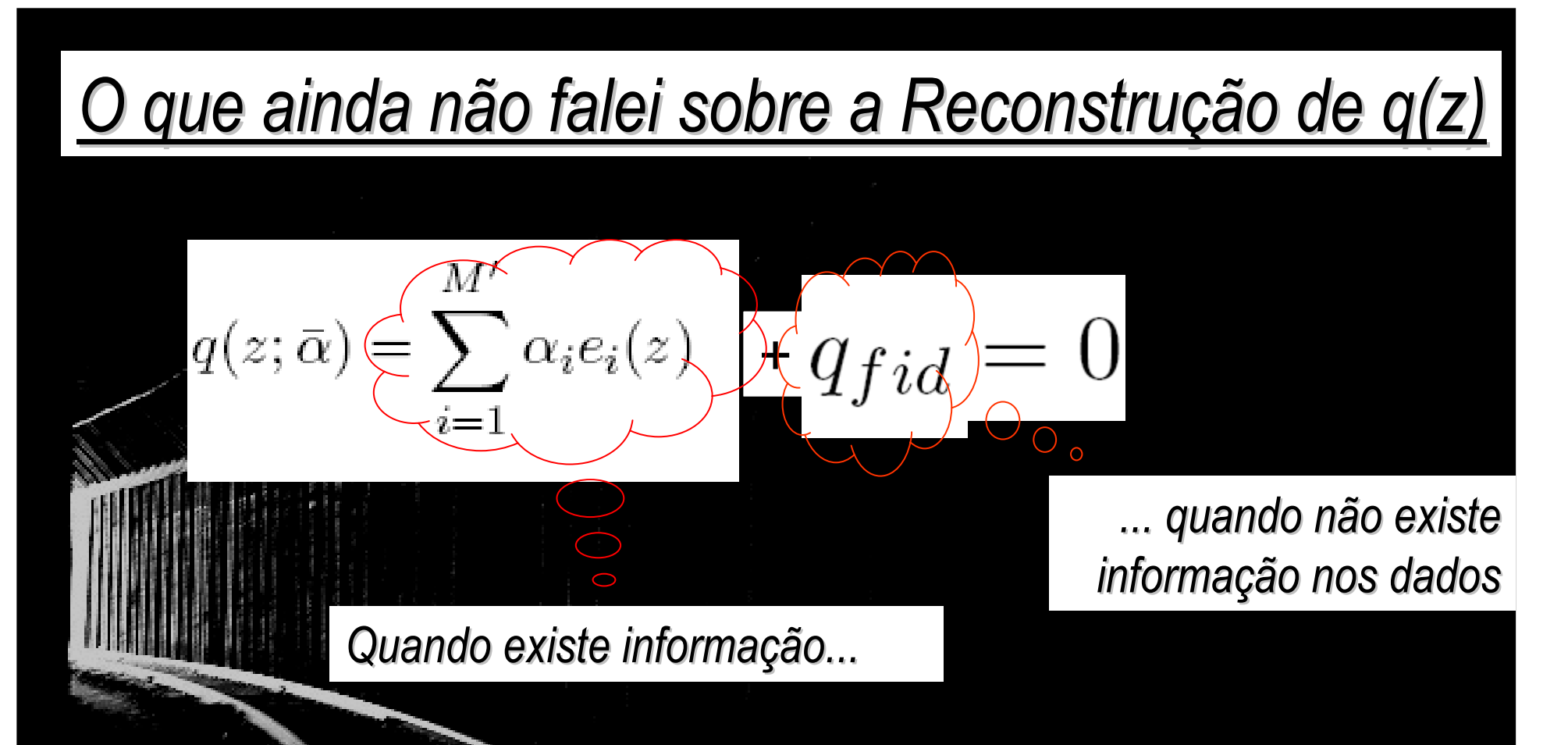

*Definimos um limite superior para z, até o qual consideramos <sup>a</sup> reconstrução livre de características que não estãp presentes nosdados. Este limite é definido de acordo com o valor de z onde <sup>a</sup> derivada da reconstrução é nula e posteriormente <sup>o</sup> comportamento tende ao valor imposto para q(z).*

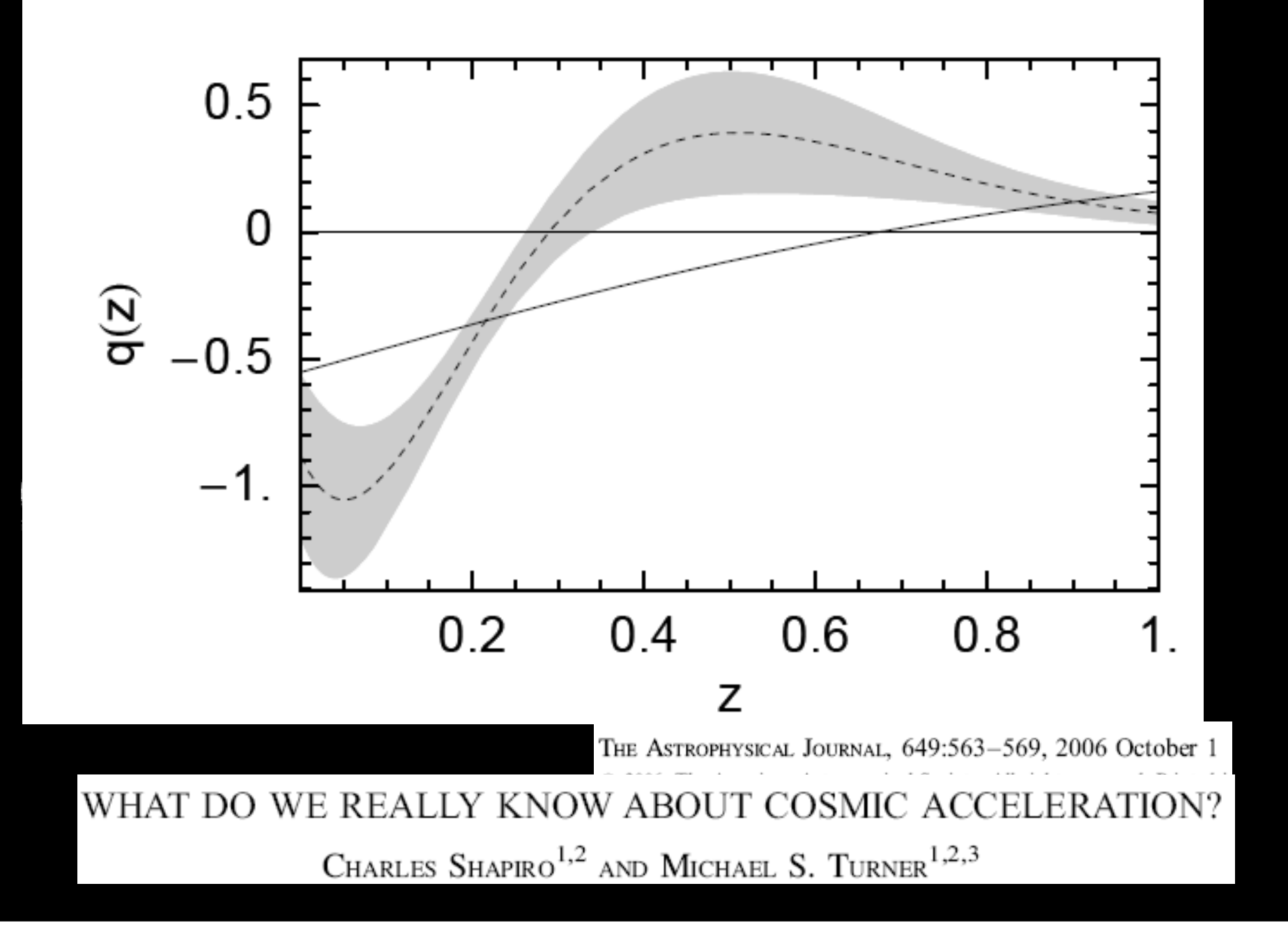

#### *Reconstrução final para dados do SDSS*

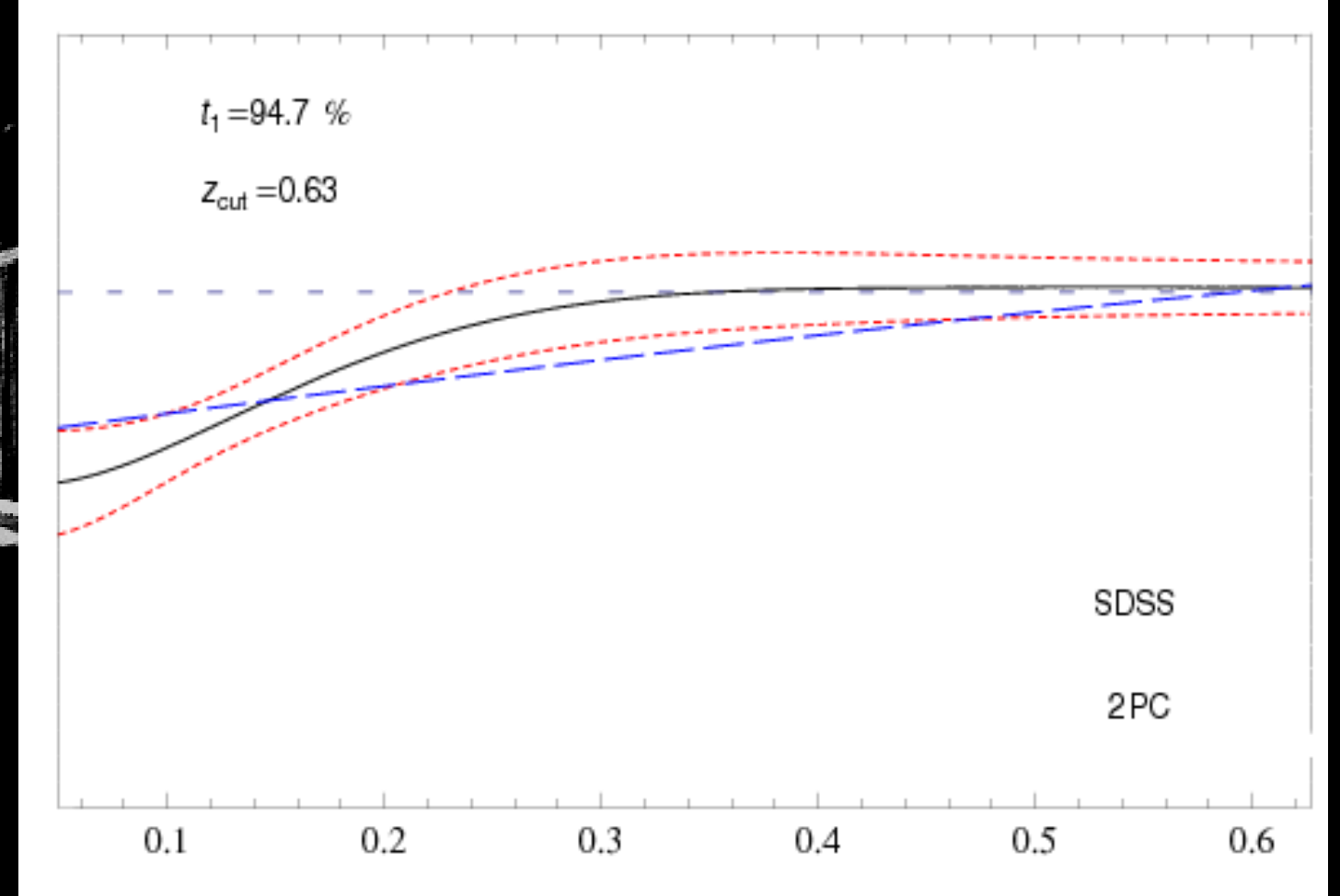

Z

#### *Podemos fazer a mesma coisa para BAO*

De acordo com *Abdalla et al., 2009*, um experimento como o SKA resultará em:

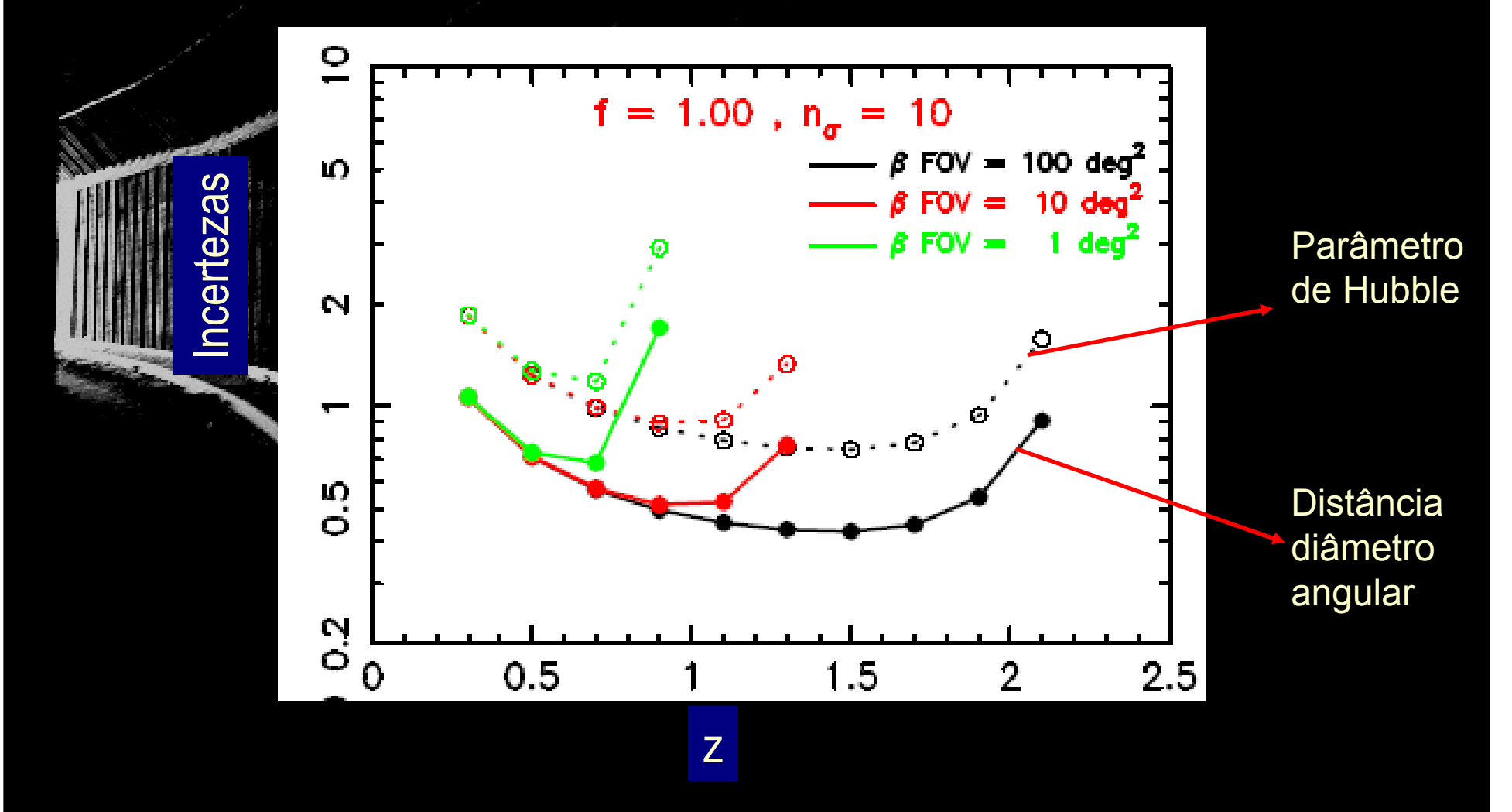

| Matrix de Fisher analítica para D <sub>A</sub> (z)                                                                                                    |
|----------------------------------------------------------------------------------------------------|
| $d_A(z) = \frac{1}{(1+z)^2} d_L(z) = \frac{1}{(1+z)} \int_0^z \frac{du}{H(u)}.$                                                                                                    |
| $E \equiv \sum_{i=1}^N \frac{d_{Ai}^2}{\sigma_{data_i}^2}, \qquad F_{kl}^{DA} = \left\langle -\frac{\partial^2 \ln L_{DA}}{\partial \beta_k \partial \beta_l} \right\rangle = -\frac{1}{G^2} \frac{\partial G}{\partial \beta_k} \frac{\partial G}{\partial \beta_l} \left( \frac{F^2}{G} - \frac{1}{2} \right) - \frac{1}{2G} \frac{\partial^2 G}{\partial \beta_k \partial \beta_l} \left( 1 - \frac{F^2}{G} \right) +$       |
| $F \equiv \sum_{i=1}^N \frac{d_A_i D_A(z_i; \bar{\beta})}{\sigma_{data_i}^2}, \qquad -\frac{1}{G} \frac{\partial F}{\partial \beta_k} \frac{\partial F}{\partial \beta_l} + \frac{F}{G^2} \frac{\partial G}{\partial \beta_k} \frac{\partial F}{\partial \beta_l} - \frac{F}{G} \frac{\partial^2 F}{\partial \beta_k \partial \beta_l} + \frac{F}{G^2} \frac{\partial F}{\partial \beta_k} \frac{\partial G}{\partial \beta_l}$ |
| $G \equiv \sum_{i=1}^N \frac{D_A(z_i; \bar{\beta})^2}{\sigma_{data_i}^2}.$                                                                                                    |

 $\mathbb{R}$ 

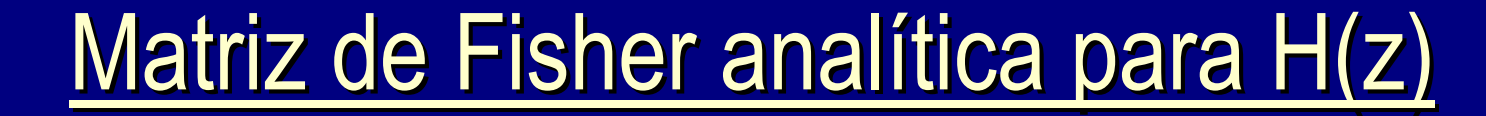

$$
K \equiv \sum_{i=1}^{N} \frac{h_i g(z_i; \bar{\beta})}{\sigma_{data_i}^2},
$$
\n
$$
L \equiv \sum_{i=1}^{N} \frac{h_i^2}{\sigma_{data_i}^2},
$$
\n
$$
M \equiv \sum_{i=1}^{N} \frac{g(z_i; \bar{\beta})^2}{\sigma_{data_i}^2},
$$
\n
$$
\frac{\frac{\partial g(z_i; \bar{\beta})}{\partial \beta_l} = (1+z) \left[ \prod_{i=1}^{J} \left( \frac{1+z_i}{1+z_{i-1}} \right)^{\beta_i} \right] \left( \frac{1+z}{1+z_J} \right)^{\beta_{J+1}} \times \left\{ \Theta(J+1-l) \ln \left( \frac{1+z_i}{1+z_{i-1}} \right) + \delta_{J+1,l} \ln \left( \frac{1+z_j}{1+z_J} \right) \right\}
$$
\n
$$
M \equiv \sum_{i=1}^{N} \frac{g(z_i; \bar{\beta})^2}{\sigma_{data_i}^2},
$$
\n
$$
\frac{\frac{\partial^2 g(z_i; \bar{\beta})}{\partial \beta_k \partial \beta_l}}{g(z_i; \bar{\beta})^2} = (1+z) \left[ \prod_{i=1}^{J} \left( \frac{1+z_i}{1+z_{i-1}} \right)^{\beta_i} \right] \left( \frac{1+z}{1+z_J} \right)^{\beta_{J+1}} \times \left\{ \Theta(J+1-l) \ln \left( \frac{1+z_i}{1+z_{i-1}} \right) + \delta_{J+1,l} \ln \left( \frac{1+z}{1+z_J} \right) \right\} \times \left\{ \Theta(J+1-l) \ln \left( \frac{1+z_i}{1+z_{i-1}} \right) + \delta_{J+1,l} \ln \left( \frac{1+z}{1+z_J} \right) \right\}
$$

$$
F_{kl}^H = \left\langle -\frac{\partial^2 \ln L_H}{\partial \beta_k \beta_l} \right\rangle = -\frac{1}{2M^2} \frac{\partial M}{\partial \beta_k} \frac{\partial M}{\partial \beta_l} \left( 1 + \frac{K^2}{M} \right) + \frac{1}{2M} \frac{\partial^2 M}{\partial \beta_k \beta_l} \left( 1 + \frac{K^2}{M} \right) + \frac{K}{M^2} \frac{\partial K}{\partial \beta_k} \frac{\partial M}{\partial \beta_l} + \frac{K^2}{2M^3} \frac{\partial M}{\partial \beta_k} \frac{\partial M}{\partial \beta_l} - \frac{1}{M} \frac{\partial K}{\partial \beta_k} \frac{\partial K}{\partial \beta_l} + \frac{K}{M^2} \frac{\partial M}{\partial \beta_k} \frac{\partial K}{\partial \beta_l} - \frac{K}{M} \frac{\partial^2 K}{\partial \beta_k \partial \beta_l} \right. (2.20)
$$

#### *Componentes diferentes exigem critérios diferentes*

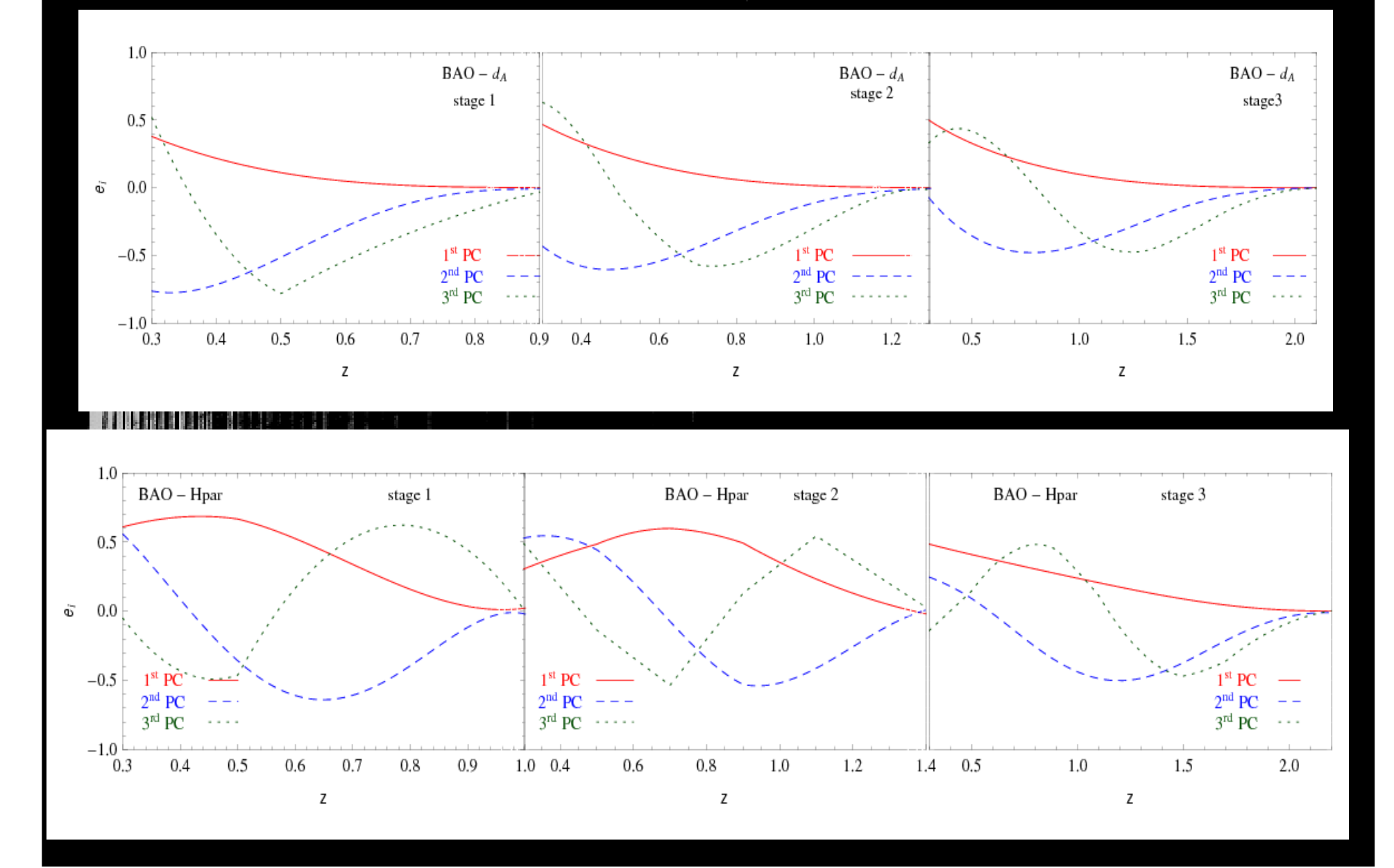

#### *Reconstruções Finais*

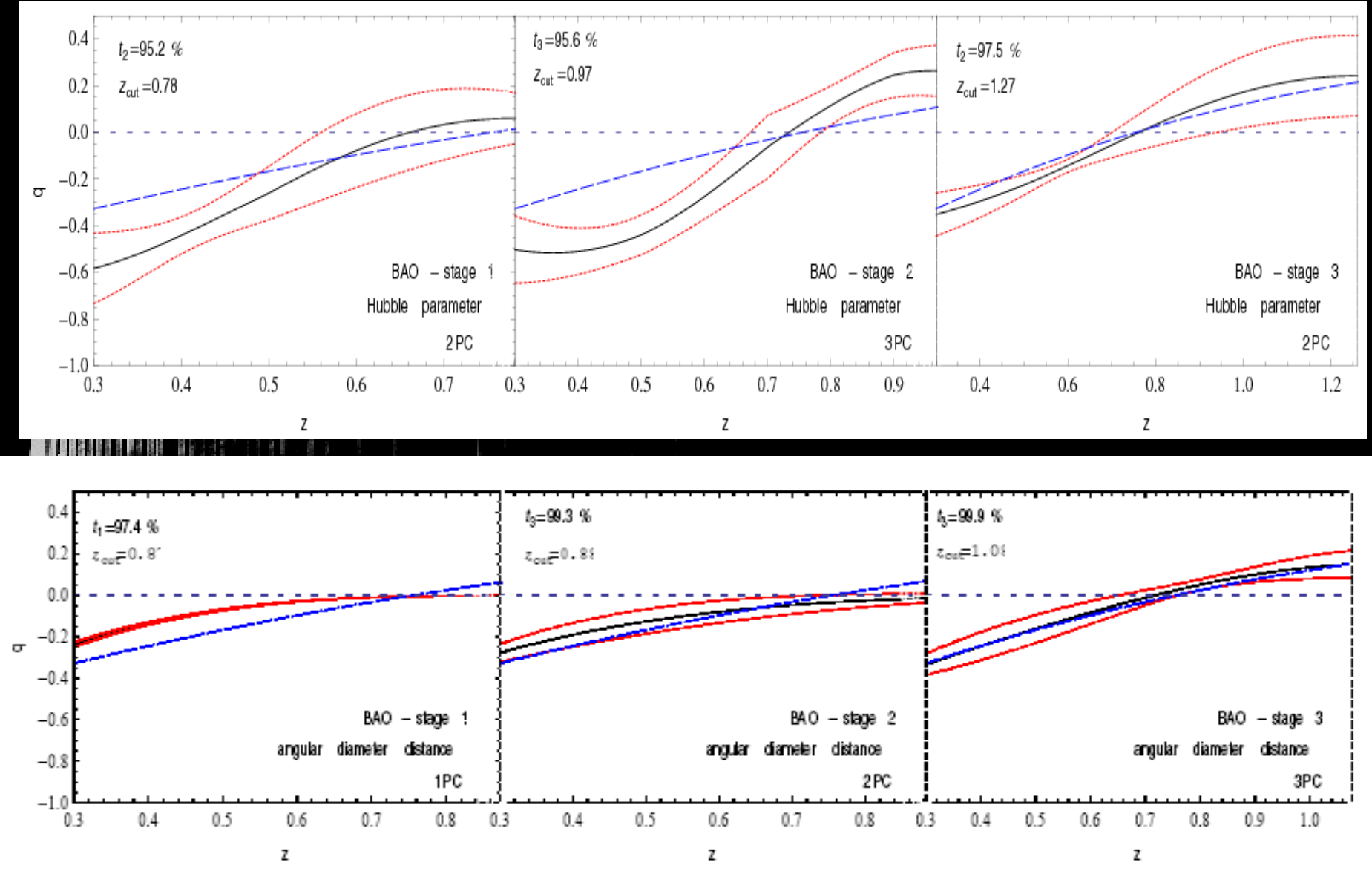

### *FAQ, parte 2: Por que tanta conta?*

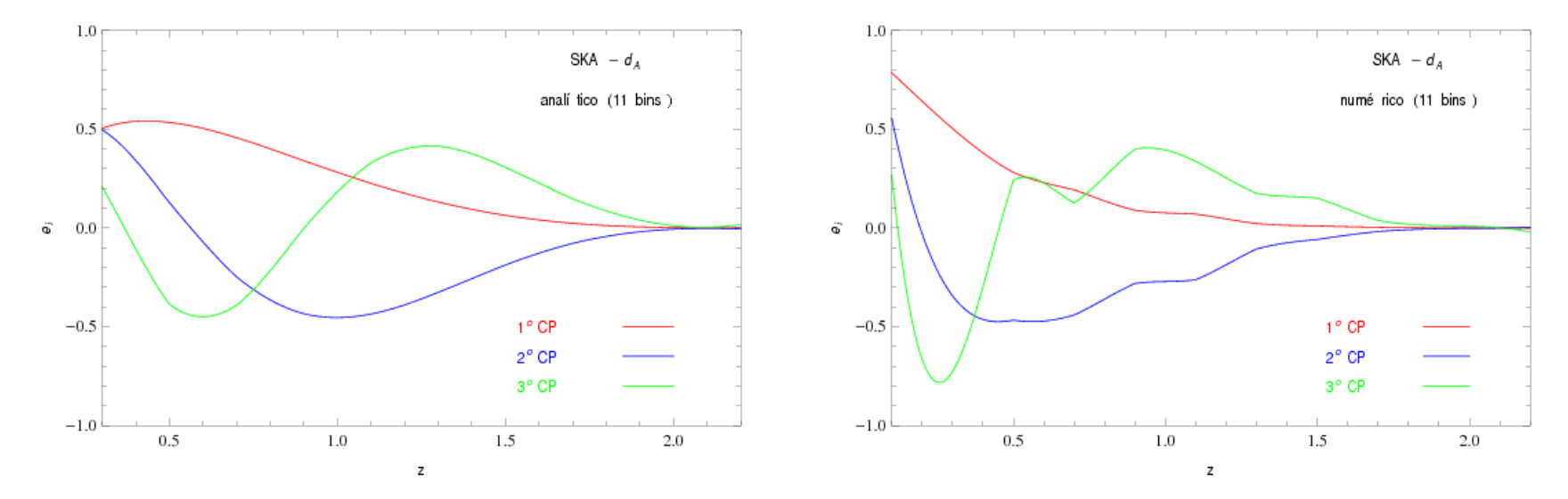

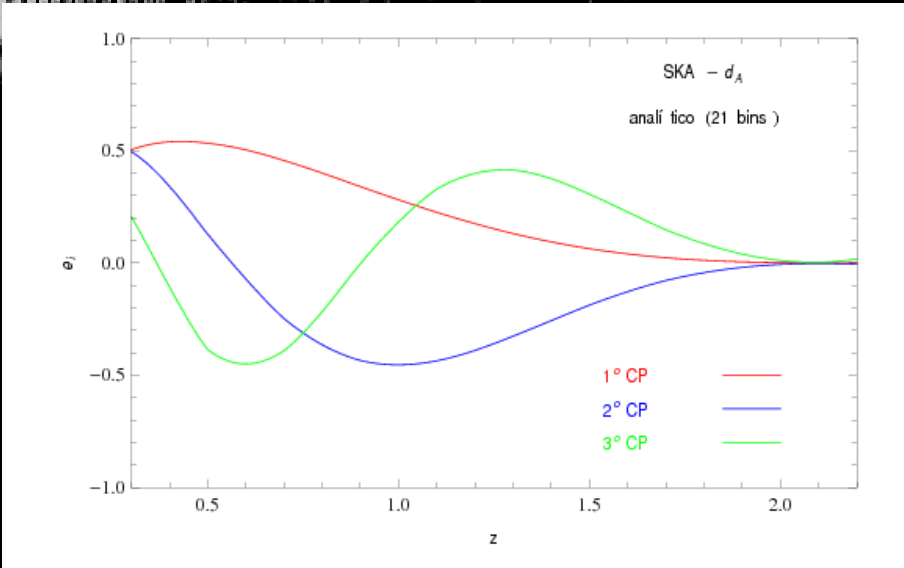

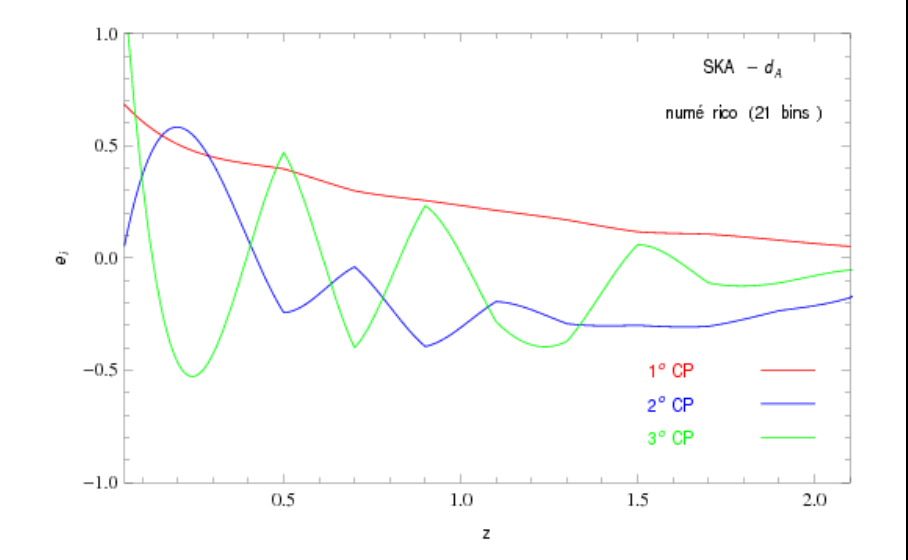

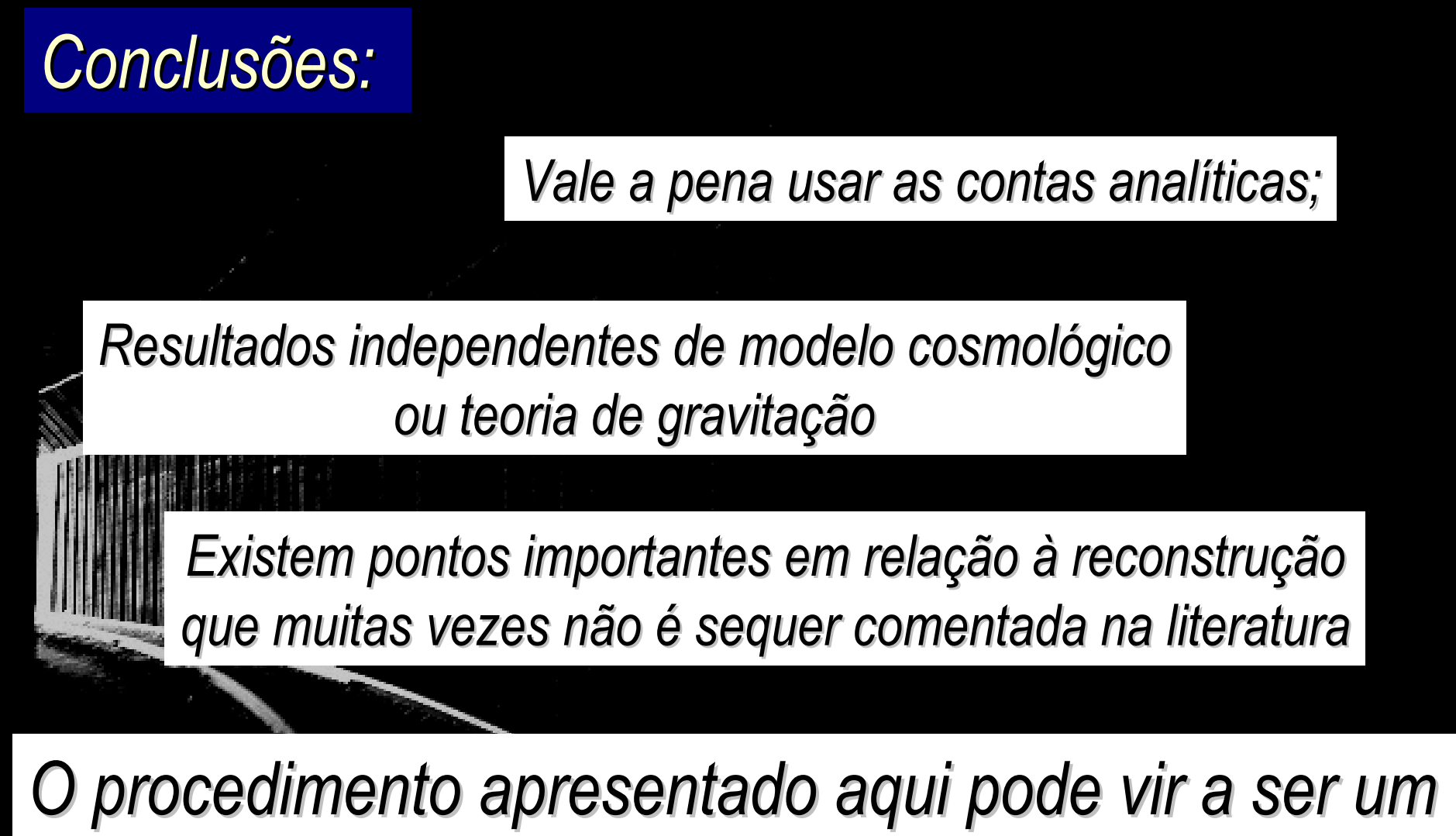

*boa maneira de fugir aos erros numéricos e as formais funcionais impostas por parametrizações.*

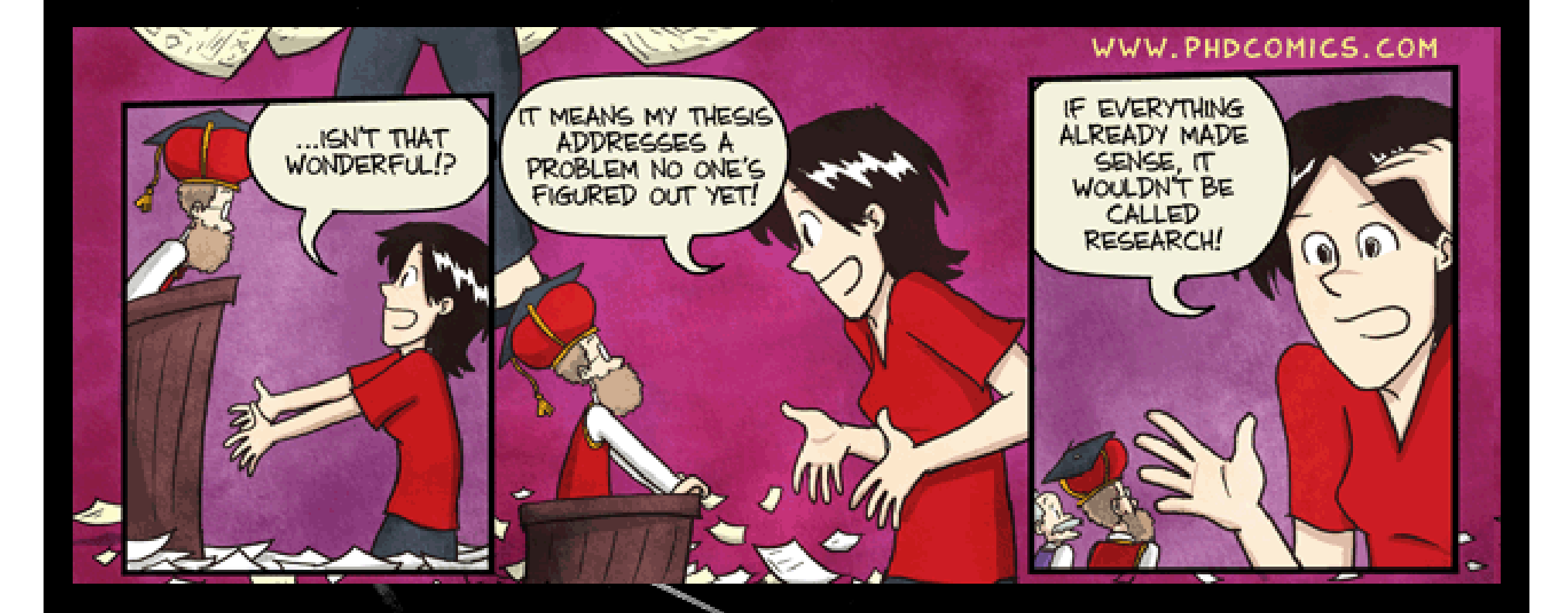